# ПЕТРОЗАВОДСКИЙ ГОСУДАРСТВЕННЫЙ УНИВЕРСИТЕТ КАФЕДРА ИНФОРМАТИКИ И МАТЕМАТИЧЕСКОГО ОБЕСПЕЧЕНИЯ

Отчёт по дисциплине «Верификация ПО»

> Выполнил: студент группы 22609 А. А. Шаповалов

Лектор:

к.т.н., доцент К. А. Кулаков

Петрозаводск 2014

#### **1. Выбор и согласование тематики проекта**

Проект представляет собой программу, выполняющую оптимизацию работы склада целлюлозно-бумажного комбината. После того, как рулон был произведён, он некоторое время хранится на складе, а потом отправляется покупателю. Рулоны по складу перемещаются с помощью автомобилейпогрузчиков. Склад состоит из ячеек. В каждой ячейке могут храниться рулоны. Рулоны складываются в несколько штабелей. Рулоны в каждом штабеле и штабели в ячейке действуют по принципу LIFO (последним зашёл - первым вышел). Один рулон можно размещать сверху другого только если диаметр верхнего не превышает диаметр нижнего. У каждой ячейки есть максимальная высота, которую могут занимать рулоны (более формально ограничение на высоту верхней части самого верхнего рулона). Также есть ограничение на высоту нижней части самого верхнего рулона - оно связано с максимальной высотой, на которую можно поднять рулон при помощи погрузчика.

В ходе выполнения данной работы рассматривалась программа, выполняющей оптимизацию работы склада для хранения рулонов целлюлозно-бумажного комбината. Основная задача, которую необходимо решать - размещение рулона. На склад поступает рулон, и нужно сообщить, в какую ячейку его следует разместить.

#### **2. Описание функциональности.**

Заявляется и будет протестирована следующая функционаьлность:

- 1. Прочитать из входного файла информацию о складе, о плане выработки и о свежеприбывшем рулоне
- 2. Определить ячейку, в которую следует разместить рулон
	- Одинаковые рулоны будут храниться вместе в одних ячейках
	- Если заполнено менее 94% склада, можно выделять пустую ячейку для нового рулона. Если нет - пустую ячейку нужно использовать только если можно сразу занять её целиком.

2

- Если рулон не удаётся поместить к однотипным, нужно попытаться поместить его в сборную ячейку для разнотипных рулонов
- 3. Вывести ответ

## **3. Описание вариантов использования программного обеспечения.**

Программа предназначена для решения задач оптимизации склада целлюлозно-бумажного предприятия. Пользователь может составлять входные данные вручную (например, при тестировании) или автоматически (при поступлении информации с системы управления складом).

#### **4. Разработка проекта архитектуры.**

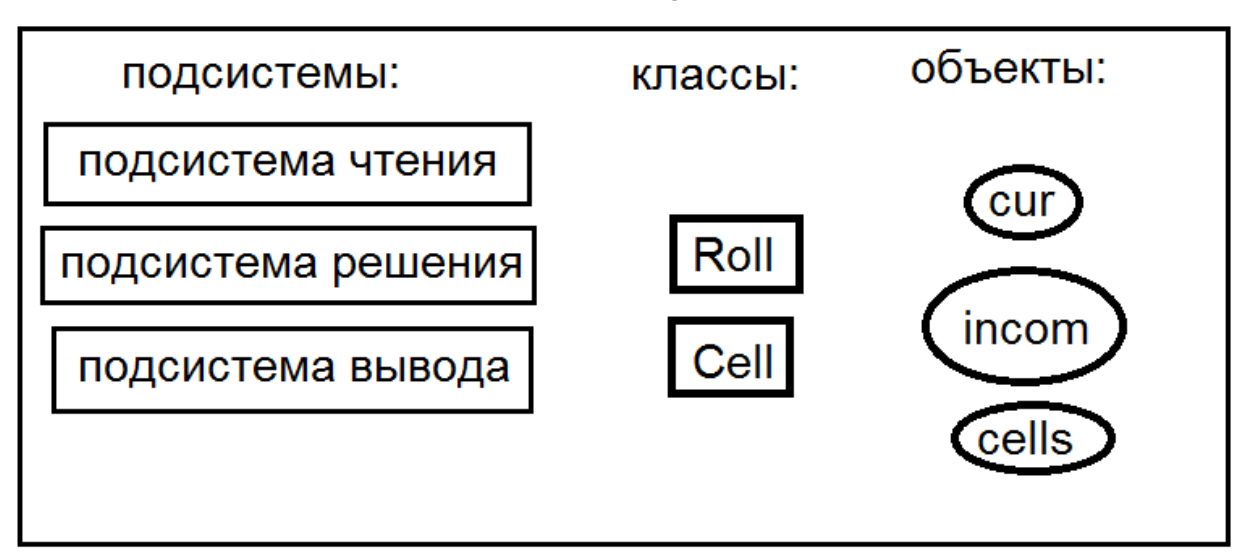

#### **Рис. 1: Архитектура**

Пользователь - это клиент, который будет передавать информацию о складе во входной файл и читать ответ из выходного файла. Нет необходимости тестировать это взаимодействие

Подсистема чтения осуществляет чтение входного файла. Будет протестировано.

Подсистема решения осуществляет решение поставленной задачи. Будет протестировано.

Подсистема вывода осуществляет вывод результата в выходной файл. Будет протестировано.

Объекты классов Cell и Roll используются для хранения информации о ячейках и рулонах. В объекте класса Roll записаны свойства рулона, в объекте класса Cell - свойства ячейки (в том числе содержащиеся в ячейке рулоны). Сам склад представлен как массив объектов класса Cell. Эти классы будут протестированы как по отдельности (модульное тестирование), так и в связке (интеграционное).

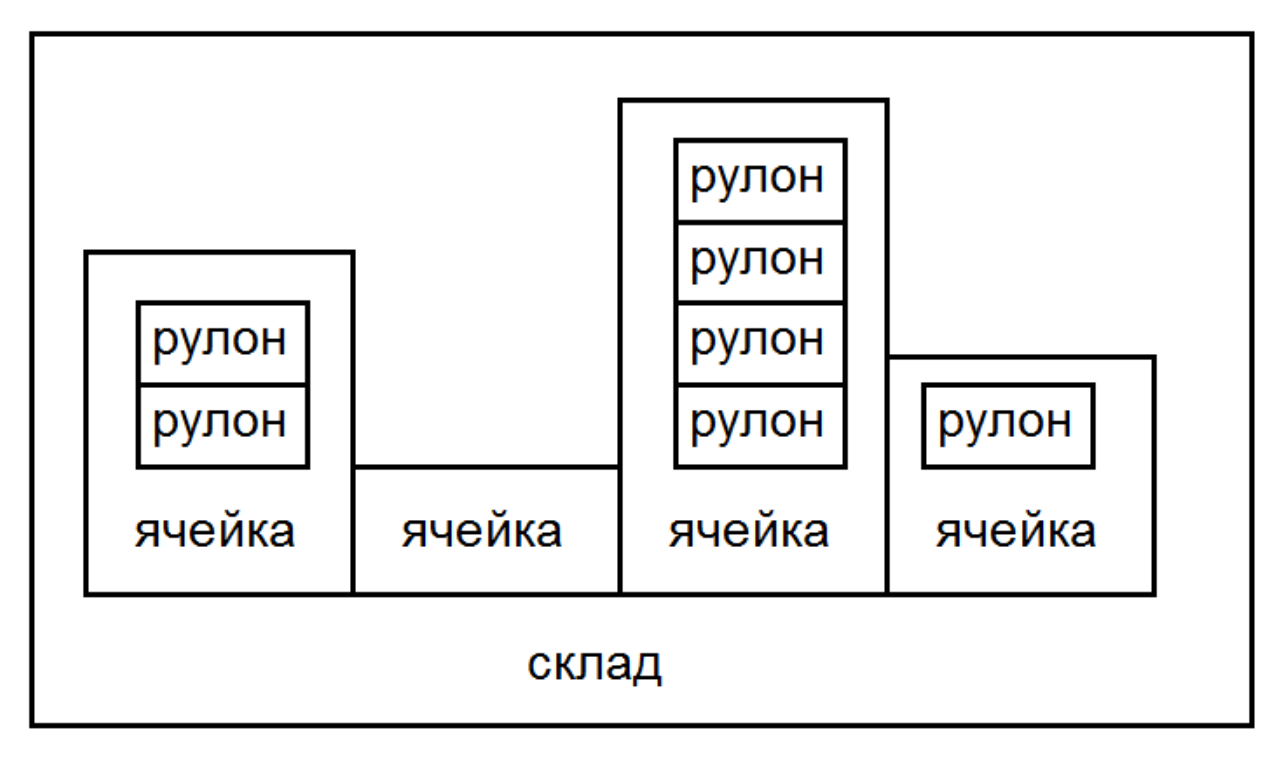

**Рис. 2: Представление склада в программе**

### **4.1 Класс Roll.**

Объект этого класса хранит информацию о рулоне.

Поля:

```
long long material; // материал
int market type; // Вид рынка (Экспорт)
string konosament; // Коносамент (коносамент)
string sort; // Сорт (Сорт)<br>string mark; // Мрака (Марк
string mark; // Мрака (Марка)
string paper type; // Вид картона/бумаги (Вид)
int height; // Высота рулона (Формат)
int diameter; // Диаметр рулона (нормативная диаметр)
int density; // Плотность (Масса м2)
```
Методы, которые будут тестироваться:

```
bool read( istream &);
void print(ostream &out) const;
```
#### **4.2 Класс Cell.**

В этом классе хранится максимальная высота, на которую погрузчик может

поднять рулон:

static const int max avail height = 2800;  $\frac{1}{10}$  максимальная доступная высота

Объект этого класса хранит информацию о ячейке.

Поля:

```
vector< vector<int> > pile; // эмулирование штабелей
vector<Roll> rolls; // список рулонов в ячейке
int max_stack_cnt; // количество штабелей
int max_stack_height; // максимальная высота штабеля
```
Методы, которые будут тестироваться:

```
/* можем ли мы поставить в текущую ячейку рулон cur */bool can push(const Roll&, const bool force new stack) const;
/* Совпадает ли по типу рулон cur с верхним рулоном в ячейке */bool is like last(const Roll &cur) const;
/* Совпадает ли по типу рулон cur с остальными рулонами в ячейке */
bool is like all(const Roll &cur) const;
/* Возвращает количество рулонов в ячейке */
int rolls cnt() const;
/* прочитать из входного потока in характеристики ячейки */bool read(istream&);
/* вывести в выходной поток характеристики ячейки */
void print(ostream&) const;
```
## **4.3 Программа.**

Данная система делится на подсистемы чтения, решения и вывода. Содержит следующие объекты:

```
vector<Cell> cells; \frac{1}{3} // Описание незаблокированных ячеек
Roll cur; \frac{1}{2} // Свежеприбыший рулон
vector <pair<Roll, int> > incom; // Список рулонов, которые привезут на склад
```
#### **4.4 Подсистема чтения.**

Данная подсистема предназначена для считывания информации из входного файла.

Методы, которые будут тестироваться:

```
bool read put roll(vector<Cell> &cells, Roll &cur)
```
### **4.5 Подсистема решения.**

Данная подсистема предназначена для решения задачи размещения рулона. Подсистема будет тестироваться вручную с использованием отладчика Visual Studio. Будут при необходимости исправлены или заменены входные данные. При помощи того же отладчика Visual Studio будет проверятся ответ.

#### **4.6 Подсистема вывода.**

Данная подсистема предназначена для вывода ответа. Подсистема будет тестироваться.

#### **5. Разработка модели потоков данных.**

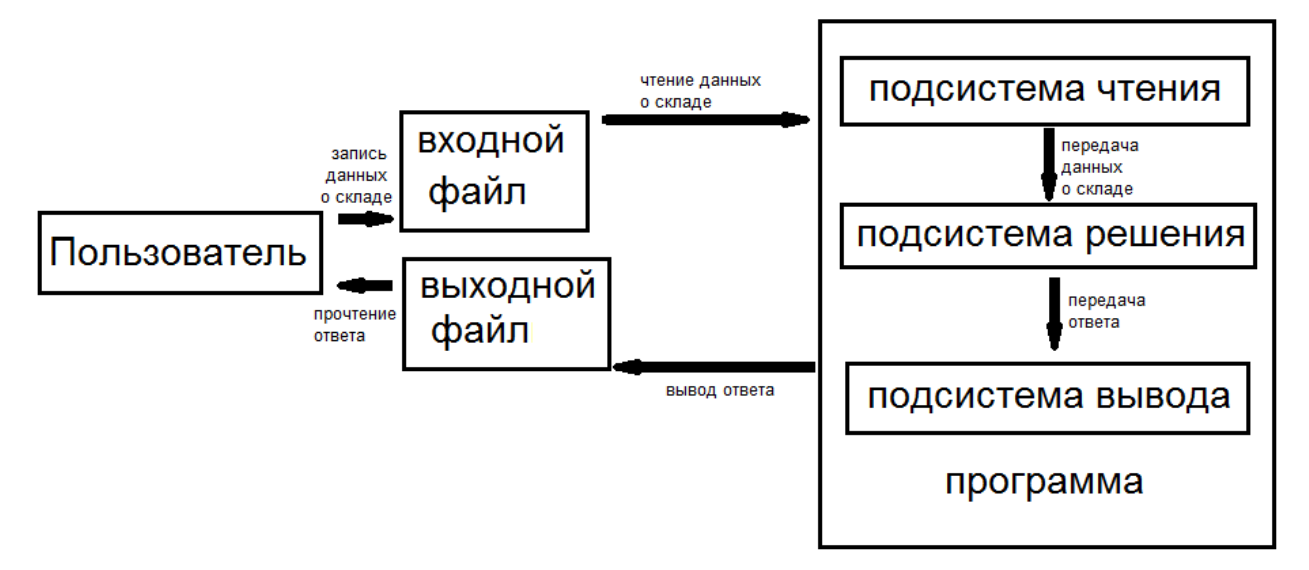

**Рис. 3: схема потоков данных**

# **6. План тестирования**

Модульное тестирование применяется к классам Roll и Cell. При модульном тестировании класса Cell вместо объектов класса Roll будут использоваться заглушки - числа типа int. При интеграционном тестировании класса Cell с классом Roll будут использоваться те же тесты, что и при модульном тестировании класса Cell, но при модульном номера будут с суффиксом m, а при интеграционном - с суффиксом i. Затем будет произведено модульное тестирование подсистем. После него - системное тестирование. Модульное тестирование системы решения и системное тестирование будут проводиться на одних и тех же тестах, для модульного тестирования системы решения будет использоваться суффикс m, для системного тестирования суффикс s.

#### **6.1 Схема интеграции:**

Интеграция будет проводится в следующем порядке:

- 1. Roll + Cell
- 2. (Roll + Cell)+ подсистема решения
- 3. Подсистема ввода + ((Roll + Cell)+ подсистема решения) + подсистема вывода

## **6.2 Подход к тестированию**

Тестирование будет проводиться в автоматическом режиме с помощью самописной утилиты, которая запускает программу на всех тестах. Утилита, исполняемый файл программы т тесты должны располагаться в одной папке. Файлы с тестами должны быть названы inputX.txt, где X - номер теста. Тестовые файлы пронумерованы последовательными натуральными числами от единицы, ведущих нулей быть не должно. Каждому файлу-тесту соответствует файл с ответом answerX.txt. Для запуска модульных тестов добавлен специальный модуль тестирования в программу. Тестировщику необходимо запустить утилиту-тестировщик и ожидать результат. В случае ошибки тестировщику нужно будет составить отчёт об ошибке.

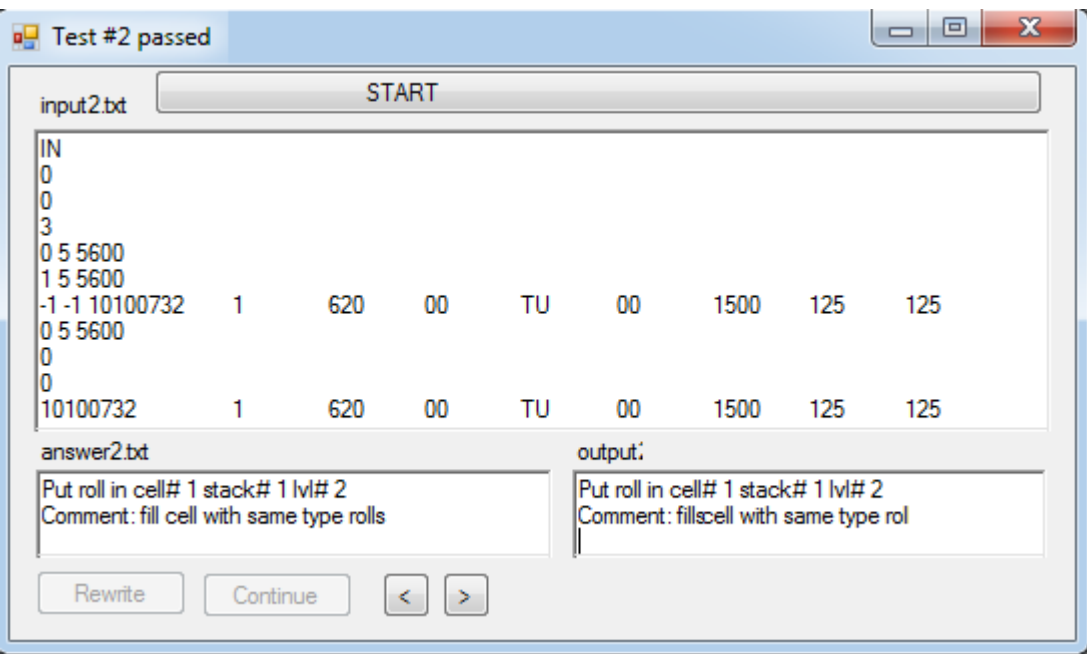

**Рис. 4: скриншот утилиты для тестирования**

## **6.3 Критерий прохождения тестов**

Тест считается пройдённым, если конечный результат соответствует ожидаемому результату.

Ожидаемый результат должен присутствовать в описании каждого теста в плане тестирования.

#### **6.4 Критерий приостановления работы**

Инструментарий тестировщика был настроен таким образом, чтобы было удобно разработчику и тестировщику в одном лице. При увеличении штата есть возможность перенастроить.

Тестирование приостанавливается при первой же ошибке. После этого тестировщик должен проанализировать результат и сообщить об ошибке, либо признать новый результат не менее оптимальным, чем уже известный. После этого может быть принято решение об исправлении либо программы, либо ожидаемого результата . После достижения первой ошибки можно продолжить тестирование до следующей ошибки.

### **6.5 Критерий возобновления работы**

После получения заявки на повторное тестирование нужно начать тестирование с самого начала.

## **6.6 Требуемая документация**

Необходим отчёт о проведении тестирования, в нём следует указать дату, версию ПО, средства и вообще максимум информации, которая покажется тестировщику полезной.

## **6.7 Необходимое оборудование:**

IBM-PC - совместимый компьютер или виртуальная машина с OS Windows не старше XP, .Net 4.0+.

#### **6.8 Модульное тестирование класса Roll.**

Задача класса Roll - хранить информацию о рулоне. Единственная функциональность - считывание и вывод.

Тест 1

Проверка функций read( istream &) и print(ostream &out) const

Тип: общий

Входные данные: файл с описанием рулона

Ожидаемый результат: выходной файл содержит информация о таком же рулоне, как и во входном файле

Тест 2

Проверка функций read( istream &) и print(ostream &out) const

Тип: негативный

Входные данные: файл с описанием рулона некорректен

Ожидаемый результат: выходной файл содержит информацию об ошибке

Тест 3

Проверка функций read( istream &) и print(ostream &out) const

Тип: негативный

Входные данные: входной файл отсутствует

Ожидаемый результат: выходной файл содержит информацию об ошибке

## **6.9 Модульное тестирование класса Cell.**

Задача класса Cell - хранить информацию о ячейке. Все тесты из этого раздела будут запущены в двух вариантах: при модульном тестировании класса Cell и при интеграционном тестировании Cell + Roll. При модульном тестировании класса Cell вместо объектов класса Roll будут использоваться заглушки - числа типа int. При интеграционном тестировании класса Cell с классом Roll будут использоваться те же тесты, что и при модульном тестировании класса Cell, но при модульном номера в отчёте о проведении тестирования будут с суффиксом m, а при интеграционном - с суффиксом i.

Тест 4

Проверка функций read(istream&);

Тип: краевой

Входные данные: файл с описанием пустой ячейки

Ожидаемый результат: выходной файл содержит информация о такой же ячейке, как и во входном файле

Тест 5

Проверка функций read(istream&);

Тип: негативный

Входные данные: входной файл отсутствует

Ожидаемый результат: выходной файл содержит сообщение об ошибке

Тест 6

Проверка функций read(istream&);

Тип: негативный

Входные данные: входной файл некорректен

Ожидаемый результат: выходной файл содержит сообщение об ошибке

Тест 7

Проверка функций read(istream&);

Тип: общий

Входные данные: файл с описанием ячейки с одним рулоном

Ожидаемый результат: выходной файл содержит информация о такой же ячейке, как и во входном файле

Тест 8

Проверка функций read(istream&);

Тип: общий

Входные данные: файл с описанием ячейки с несколькими рулонами

Ожидаемый результат: выходной файл содержит информация о такой же ячейке, как и во входном файле

Тест 9

Проверка функций int rolls\_cnt() const;

Тип: краевой

Входные данные: ячейка без рулонов

Ожидаемый результат: 0

Тест 10

Проверка функций int rolls\_cnt() const;

Тип: общий

Входные данные: ячейка с 1 рулоном

Ожидаемый результат: 1

Тест 11

Проверка функций int rolls\_cnt() const; Тип: общий Входные данные: ячейка с 6 рулонами Ожидаемый результат: 6 Тест 12 Проверка функций bool is\_like\_last(const Roll &cur) const; Тип: краевой Входные данные: ячейка без рулонов Ожидаемый результат: true Тест 13 Проверка функций bool is\_like\_last(const Roll &cur) const; Тип: общий Входные данные: ячейка с 1 рулоном, верхний совпадает Ожидаемый результат: true

Тест 14

Проверка функций bool is\_like\_last(const Roll &cur) const;

Тип: общий

Входные данные: ячейка с 6 рулонами, верхний и 3й совпадают Ожидаемый результат: true

Тест 15

Проверка функций bool is\_like\_last(const Roll &cur) const;

Тип: общий

Входные данные: ячейка с 6 рулонами, верхний не совпадает

Ожидаемый результат: false

Тест 16

Проверка функций bool is\_like\_all(const Roll &cur) const;

Тип: краевой

Входные данные: ячейка без рулонов

Ожидаемый результат: true

Тест 17

Проверка функций bool is\_like\_all(const Roll &cur) const; Тип: общий Входные данные: ячейка с 1 рулоном, верхний совпадает Ожидаемый результат: true

#### Тест 18

Проверка функций bool is\_like\_all(const Roll &cur) const;

Тип: общий

Входные данные: ячейка с 6 рулонами, все кроме 3го совпадают Ожидаемый результат: false

Тест 19

Проверка функций bool is\_like\_all(const Roll &cur) const;

Тип: общий

Входные данные: ячейка с 6 рулонами, все совпадают

Ожидаемый результат: true

Тест 20

Проверка функции bool can\_push(const Roll&, const bool force\_new\_stack);

Тип: краевой

Входные данные: пустая ячейка, force\_new\_stack = false

Ожидаемый результат: true

Тест 21

Проверка функции bool can\_push(const Roll&, const bool force\_new\_stack);

Тип: общий

Входные данные: в ячейке частично заполнены первые 2 штабеля, новый рулон может быть помещён во 2й штабель, force\_new\_stack = false

Ожидаемый результат: true

Тест 22

Проверка функции bool can\_push(const Roll&, const bool force\_new\_stack);

Тип: общий

Входные данные: в ячейке частично заполнены первые 2 штабеля, новый рулон мог быть помещён во 2й штабель, если бы был в диаметре был меньше,  $3\ddot{\text{n}}$  штабель свободен, force new stack = false

Ожидаемый результат: false

Тест 23

Проверка функции bool can\_push(const Roll&, const bool force\_new\_stack);

Тип: общий

Входные данные: в ячейке частично заполнены первые 2 штабеля, новый рулон мог быть помещён во 2й штабель, если бы был в диаметре был меньше,  $3\ddot{\text{n}}$  штабель свободен, force\_new\_stack = true

Ожидаемый результат: true

Тест 24

Проверка функции bool can\_push(const Roll&, const bool force\_new\_stack);

Тип: краевой

Входные данные: в ячейке частично заполнены первые 2 штабеля, новый рулон мог быть помещён во 2й штабель, если бы был в диаметре был меньше, в ячейке только 2 штабеля, force\_new\_stack = true

Ожидаемый результат: false

#### **6.10 Модульное тестирование подсистемы вывода.**

Тест 25

Проверка вывода ответа

Тип: общий

Входные данные: подсистеме вывода подаётся задача вывести ответ - ячейка  $\mathbf{N}^{\mathbf{0}}$ 

Ожидаемый результат: в выходном файле записано, что рулон следует разместить во 2й ячейке

Тест 26

Проверка вывода ответа

Тип: общий

Входные данные: подсистеме вывода подаётся задача вывести ответ - ячейка  $No<sub>3</sub>$ 

Ожидаемый результат: в выходном файле записано, что рулон следует разместить в 3й ячейке

#### **6.11 Интеграционное тестирование.**

Интеграционное тестирование классов Cell+Roll описано выше в разделе "Тестирование класса Cell".

## **6.12 Системное тестирование.**

Системное тестирование проверяет работу системы в целом. Подаётся файл с состоянием склада и новым рулоном, результат - ячейка, в которой следует разместить новый рулон. В описании ячеек будет список рулонов, в котором разные буквы означают разные рулоны, а одинаковые буквы - одинаковые рулоны. Конкретные списки свойств рулонов указываться не будут. На этих же тестах будет производиться модульное тестирование подсистемы решения. Для модульного тестирования системы решения в отчёте о проведении тестирования в номерах тестов будет указан суффикс m, для системного тестирования - суффикс s.

Тест 27

Проверка того, что хотя бы что-то работает

Тип: системный Входные данные: склад, на котором 2 ячейки. 1я ячейка: А 2я ячейка: В Новый рулон: типа В

Ожидаемый результат: поместить во 2ю ячейку

Тест 28

Проверка того, что одинаковые рулоны собираются вместе

Тип: системный Входные данные: склад, на котором 3 ячейки. 1я ячейка: CBA 2я ячейка: ABA 3я ячейка: ВCA Новый рулон: типа A

Ожидаемый результат: поместить во 2ю ячейку

Тест 29

Проверка того, что если свободных ячеек мало, они не занимаются

Тип: системный Входные данные: склад, на котором 100 ячеек, в 98 из них по одному рулону (между собой как одинаковые, так и разные)

#### Новый рулон: отличается от всех

Ожидаемый результат: поместить в одну из занятых ячеек

Тест 30

Проверка того, что если свободных ячеек много, они занимаются

Тип: системный Входные данные: склад, на котором 100 ячеек, в 89 из них по одному рулону (между собой как одинаковые, так и разные) Новый рулон: отличается от всех

Ожидаемый результат: поместить в одну из свободных ячеек

Тест 31

Проверка того, что если свободных ячеек мало, но новый рулон вместе с однотипными рулонами из плана выработки может целиком занять пустую ячейку

Тип: системный Входные данные: склад, на котором 100 ячеек, в 98 из них по одному рулону (между собой как одинаковые, так и разные) Новый рулон: отличается от всех План выработки: 100 рулонов, однотипны с новым

Ожидаемый результат: поместить в одну из свободных ячеек

Тест 32

Проверка того, что если есть ячейка-свалка рулонов разных типов, а есть ячейки в которых рулоны хранятся упорядоченно, такая ситуация сохраняется

Тип: системный Входные данные: склад, на котором 5 ячеек. 1я ячейка: CCCC 2я ячейка: D 3я ячейка: BGBTK 4я ячейка: A 5я ячейка: EEFF

Новый рулон: типа Z

Ожидаемый результат: поместить в 3ю ячейку

## **6.13 Требования к тестировщикам**

Для тестирования достаточно одного тестировщика, от него требуется лишь немножко ума и сообразительности, т.к. запуск утилиты для тестирования очень прост.

# **7 Пример исходного кода**

```
private void startTesting(bool oneTest)
{
      rewriteB.Enabled = continueB.Enabled = false;
      for (; ; testNumber++)
       {
             int res = readAnsOut(testNumber);
             if (0 == res){
             MessageBox.Show("All of " + (testNumber - 1) + " tests have been passed");
                    return;
             }
             else if (1 == res)return;
             bool isEqual = checkAnsOut();
             if (oneTest || !isEqual)
                    updateTextBoxes(testNumber);
             if (!isEqual)
             {
                    rewriteB.Enabled = continueB.Enabled = true;
                    return;
             }
             this.Text = "Test #" + testNumber + " passed";
             if (oneTest)
                    return;
      }
}
```
### **8. Методы покрытия**

Расчёт покрытия тестами относительно исполняемого кода производится по формуле:

Covering = tested\_length / code\_length

tested\_length - количество строк кода, покрытых тестами

code\_length - общее количество строк кода в программе

tested\_length  $= 947$ 

 $code_length = 1179$ 

Covering = 947/1179=80,32%

## **9. Отчёт о проведении тестирования**

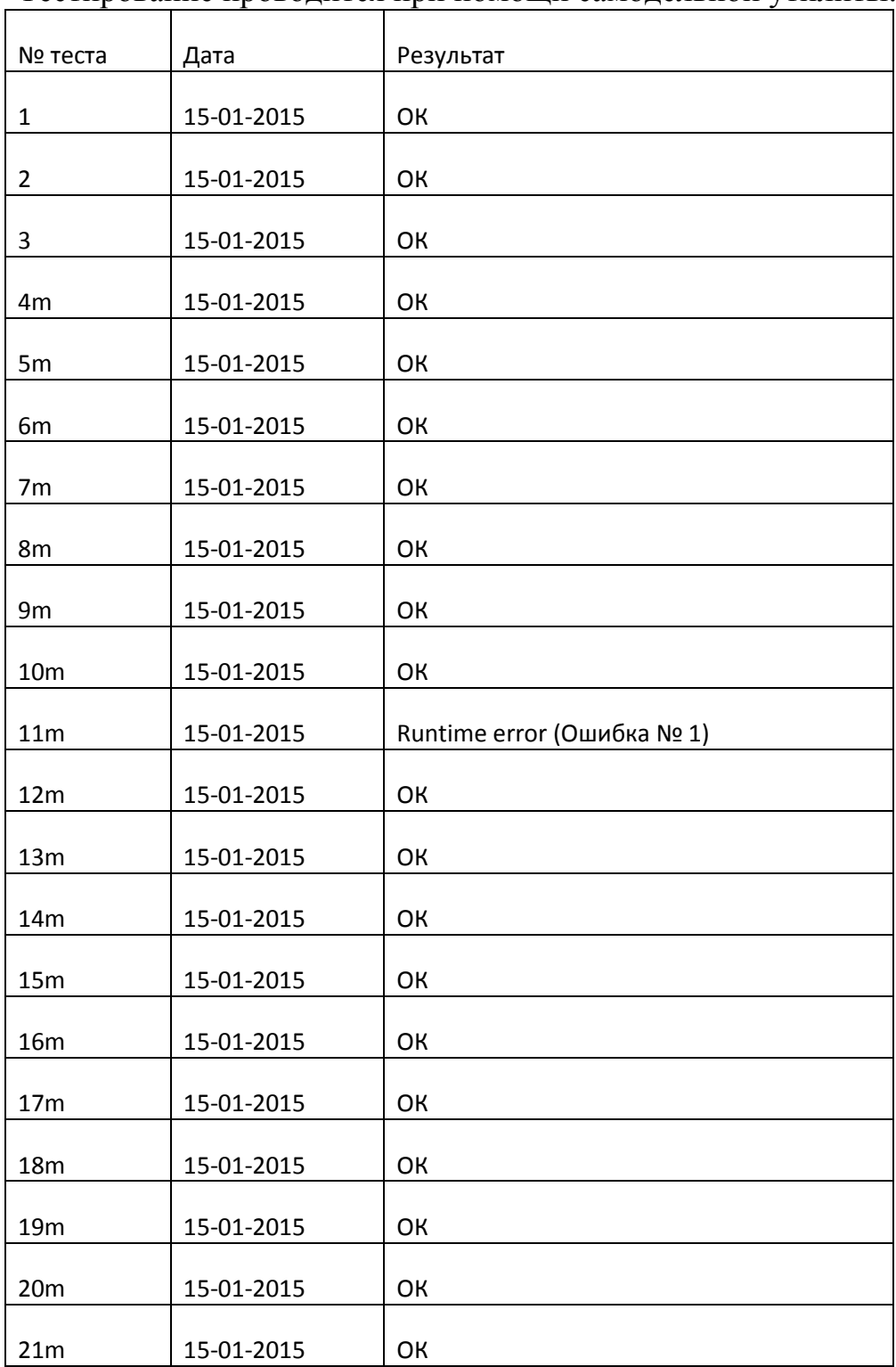

Тестирование проводится при помощи самодельной утилиты.

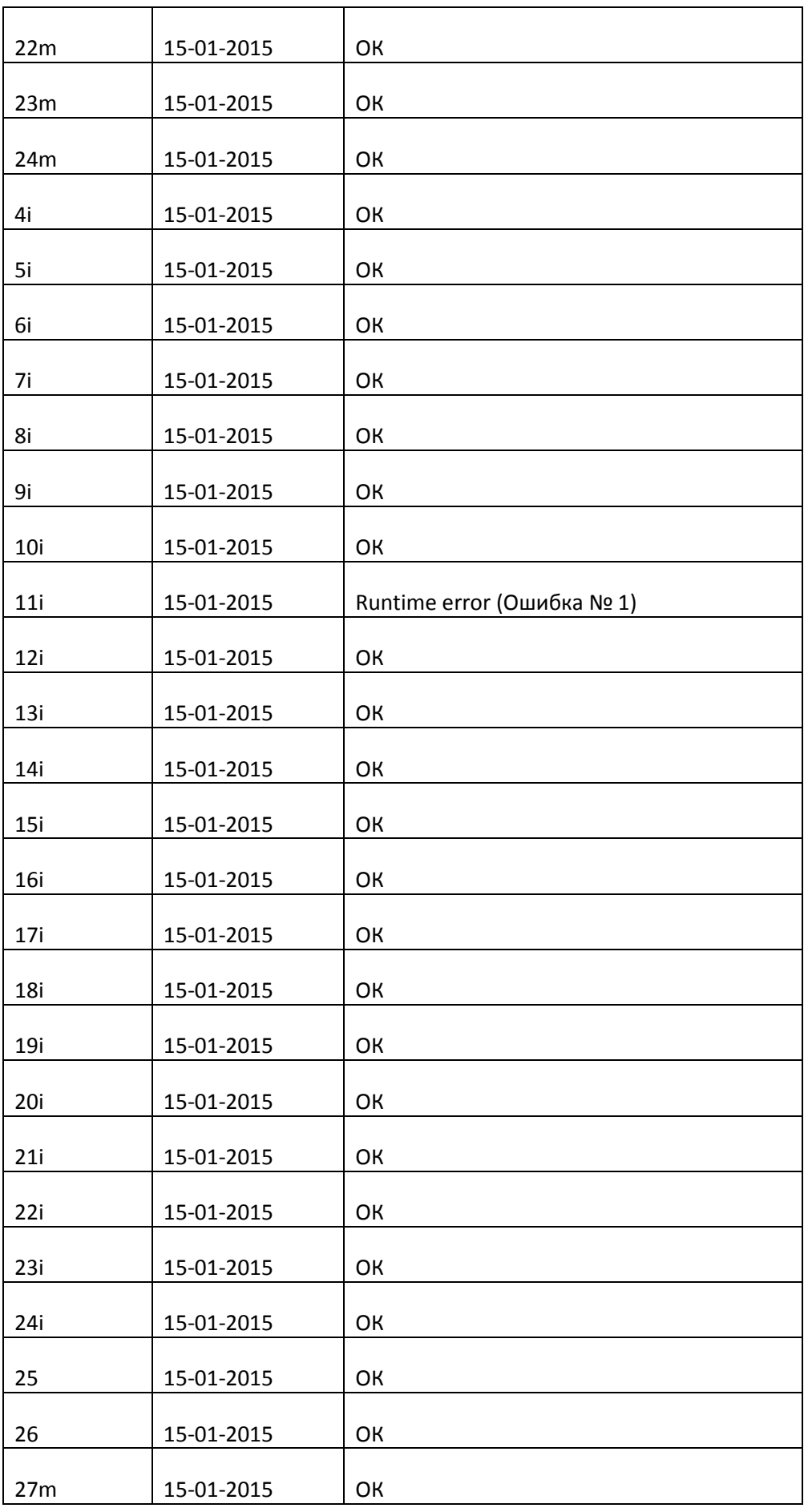

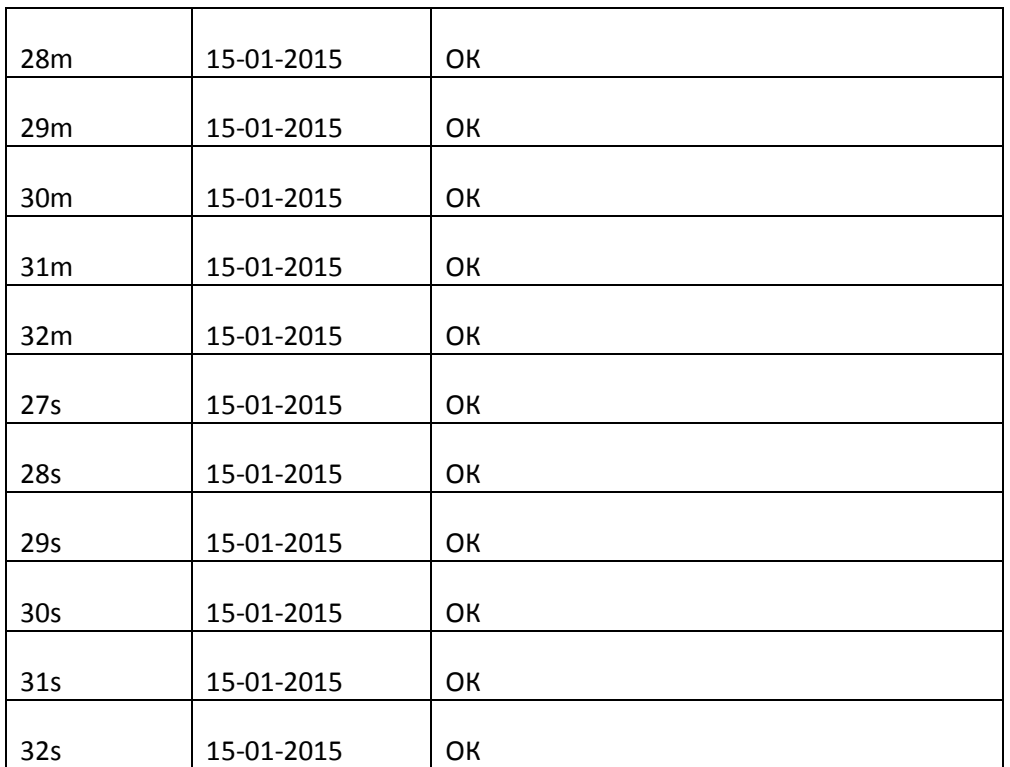

### **10. Отчёт об ошибке**

№ ошибки: 1

№ теста: 11i

Программа была протестирована под ОС Windows 7, установлен .Net 4.0. Версия программы - от 5 января 2015. Тест для более ранних версий не использовался, т.к. этого теста раньше не было.

Алгоритм воспроизведения ошибки:

1. Создаём объект класса Cell, в котором нет рулонов

2. Создаём произвольный рулон cur. В тесте использован рулон с параметрами "10100732 1 620 00 B 00 1500 125 125", но баг воспроизводится и при других параметрах.

3. Вызываем у ячейки метод "is\_like\_last(cur)"

4. Составить отчёт о том, воспроизведена ошибка, или нет

# **11. Текущие результаты**

Разработана программа, реализующая все требуемые функции и удовлетворяющая всем требованиям

Программа успешно прошла тестирование.